# **3D Assistant**

#### **FrameMaker-to-Acrobat TimeSavers Add-on**

Shlomo Perets, microtype.com

**MicrasType** 

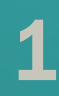

#### <sup>1</sup> **Overview**

- 3D models can enrich hardware docs:
- Installation instructions
- Service manuals
- User tutorials
- Part catalogs
- **Interactive electronic technical manuals**

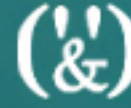

## <sup>2</sup> **Why use 3D (or multimedia)?**

■ Accommodate different learning styles (visual demo vs. text-intensive) **■ International audience;** reduces text translation/localization ■ "Internet generation" **■ Intuitive knowledge transfer to users** Processes/products can be difficult to describe, but easily understood visually

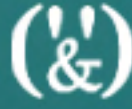

## <span id="page-3-0"></span><sup>3</sup> **Dynamic 3D in hardware docs <sup>A</sup>**

- Demonstration of part installation/ replacement
- Part identification
- "Physically impossible" demonstrations
- Showcasing of color and finish options, configurations

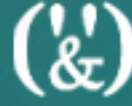

## <sup>4</sup> **[Dynamic 3D in hardware docs](#page-3-0) <sup>B</sup>**

- Empowering users so that they can investigate features, moving parts:
	- Dynamic viewpoints / exploded views
	- **Motion and functional simulations**
	- Cross-sections
	- Measuring
	- **Translucency & transparency to emphasize** a part

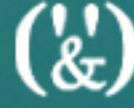

# U3D File Format and Support for U3D in FM 8/9

 $\binom{k}{k}$ 

## <sup>6</sup> **Universal 3D format (U3D)**

- Stores the essential 3D data necessary for downstream uses
- Can be viewed on affordable, standard software/hardware platforms

## <sup>7</sup> **Creating U3D files**

- Export from 3D applications
- Convert native 3D models to U3D using Acrobat 3D (3D Toolkit) or Acrobat 9 Pro Extended (PDF Reviewer)
	- Possibly simplify the model
	- Can add animations to U3D (3D Toolkit or Deep Exploration)

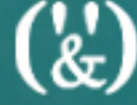

## <sup>8</sup> **Support for U3D in FM8/9**

- Insert 3D models (U3D-ECMA1) in FM documents  $(File > Import > File)$
- Set parameters: (Graphics > 3D Menu)
	- Background color Lighting
	- Select default view Render modes

■ Use "Save as PDF" (only) to create PDFs with interactive 3D models

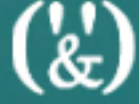

# Additional Features Using TimeSavers + 3D Assistant

 $\binom{r}{k}$ 

<span id="page-10-0"></span>

### <sup>10</sup> **TimeSavers + 3D Asst <sup>A</sup>**

- Embed U3D (ECMA1 and ECMA3) through hypertext markers in FM files
	- Define related views, bookmarks, links or JavaScript
	- Applies to all FM versions
	- U3D-ECMA3 features mesh compression (requires Acrobat/Reader 8 or higher)

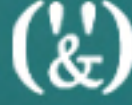

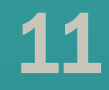

### <sup>11</sup> **[TimeSavers + 3D Asst](#page-10-0) <sup>B</sup>**

■ Interactive 3D models, together with specified features, are automatically present in the PDF file upon distilling

## <sup>12</sup> **3D state and interactivity**

- Control 3D annotation state 3D annotation can be active by default (when visible or when the page is opened)
- 3D-related interactivity
	- Optionally add links/bookmarks to 3D models, 3D views, model/part properties

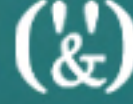

# <sup>13</sup> **Defining 3D views**

- Via a Views file, control:
	- Lighting **BE** Render mode
- Background color Zoom
- Field of view Node visibility
- Cross-section views

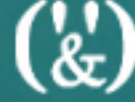

## <sup>14</sup> **3D user interface control**

■ Control 3D toolbar – show or suppress toolbar interactivity

■ Control model tree

 $\binom{N}{k}$ 

## <sup>15</sup> **3D JavaScript**

#### ■ Model-specific 3D JavaScript can control

- Animations
- **Effects such as showing/hiding/highlighting** parts, rotating, displaying custom menus
- 3D JavaScript-based interactivity
	- Built-in/customized 3D JavaScript links/ bookmarks
	- May also apply to 3D models inserted in FM8/9 through File > Import > File

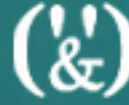

**16** 

#### 3D animation

#### **Can specify animation style, speed,** sequences

 $\binom{r}{k}$ 

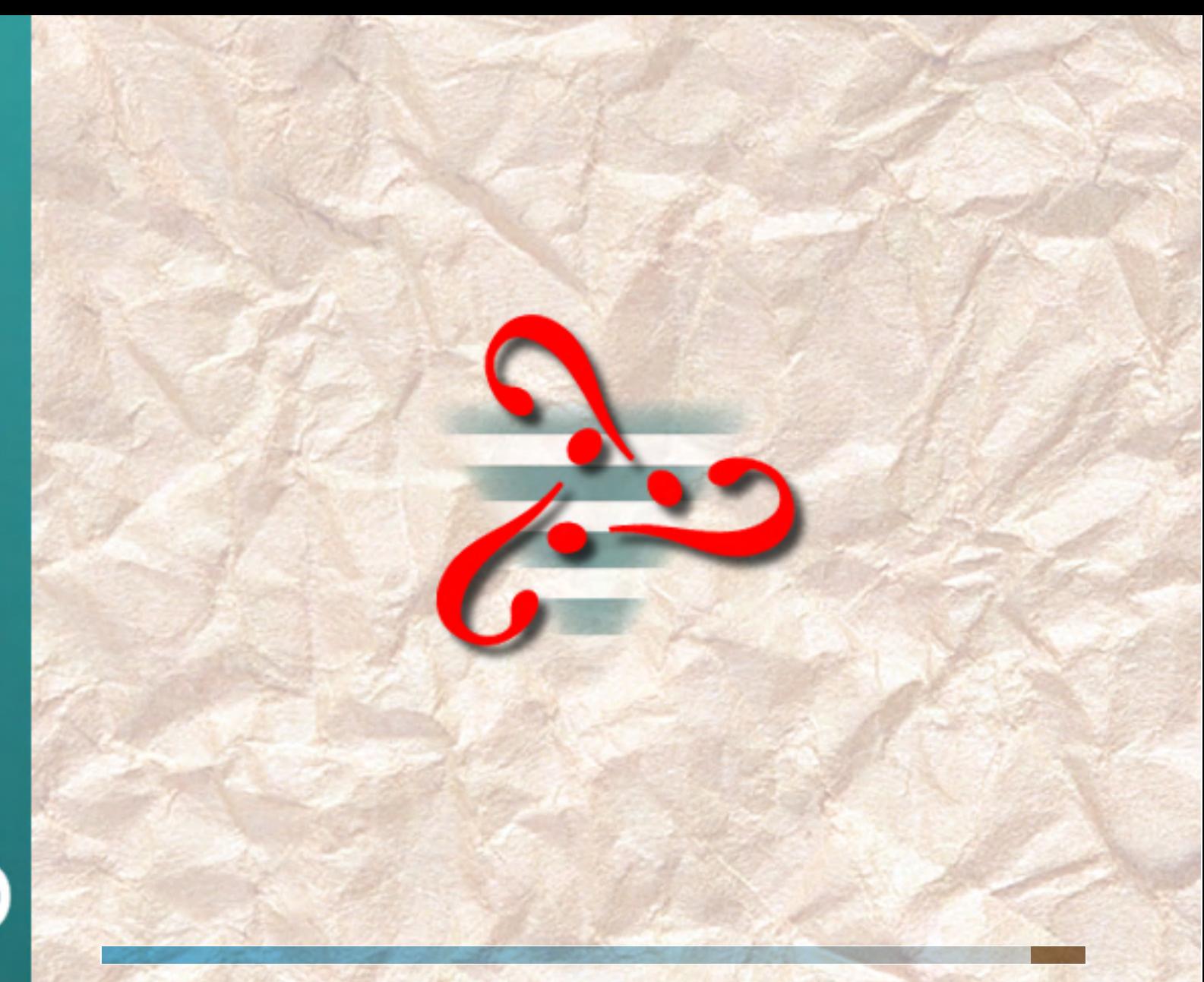

 $\binom{1}{k}$